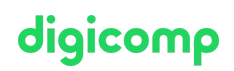

# **Vorlagen und Formulare erstellen mit Microsoft Excel («ME6»)**

In diesem halbtägigen Microsoft Excel Kurs lernen Sie Excel-Formulare selbstständig zu konzipieren und zu erstellen. Dabei arbeiten Sie mit Formular- und ActiveX-Steuerelementen. Zudem lernen Sie wie Sie Ihre Formulare als Vorlagen abspeichern können.

Dauer: 0.5 Tage Preis: 360.– zzgl. 8.1% MWST Kursdokumente: Digitale Digicomp Unterlagen

#### Inhalt

- . Konzept des Aufbaus eines Formulars
- . Die verschiedenen Steuerelemente
	- Formularsteuerelemente
	- ActiveX-Steuerelemente
- . Die wichtigsten Eigenschaften der Steuerelemente
- . Strukturierung vom Tabellenblatt mit den Ausgabezellen
- . Auswertung der gewählten Option eines Steuerelements
- . Aufbau eines Formulars (eigene Auswahl)
	- Offerten-Formular
	- Newsletter/Registrierungs-Formular
- . Erstellen und Speichern von Excel-Vorlagen

### Key Learnings

- Konzipieren eines Excel-Formulars
- Kennenlernen der wichtigsten ActiveX-Steuerelemente und deren Eigenschaften
- Selbständiges Erstellen von Excel-Formularen

#### Zielpublikum

Dieser Kurs richtet sich an Personen, die Formulare (wie. z. B. Rechnungsformulare) erstellen möchten.

## Haben Sie Fragen oder möchten Sie einen Firmenkurs buchen?

Wir beraten Sie gerne unter 044 447 21 21 oder info@digicomp.ch. Detaillierte Infos zu den Terminen finden Sie unter www.digicomp.ch/weiterbildung[microsoft-office/microsoft-office-apps/microsoft-excel/kurs-vorlagen](https://www.digicomp.ch/weiterbildung-microsoft-office/microsoft-office-apps/microsoft-excel/kurs-vorlagen-und-formulare-erstellen-mit-microsoft-excel)und-formulare-erstellen-mit-microsoft-excel